## Longview Independent School District Technology Proficiency I (Professional) 2004 - 2005

- All Longview ISD educational staff members, professionals and paraprofessionals, employed prior to May 1, 2005, are responsible for successfully completing all components of Technology Proficiency I by May 30, 2005.
- □ Each component of Proficiency I will be a separate test.
- Individuals will earn one hour of credit for mastery of each test.
- Completion of Technology Proficiency 1 and four additional hours of technology training earned during the 2004 05 school year will replace one comp day scheduled for May 31, 2005.

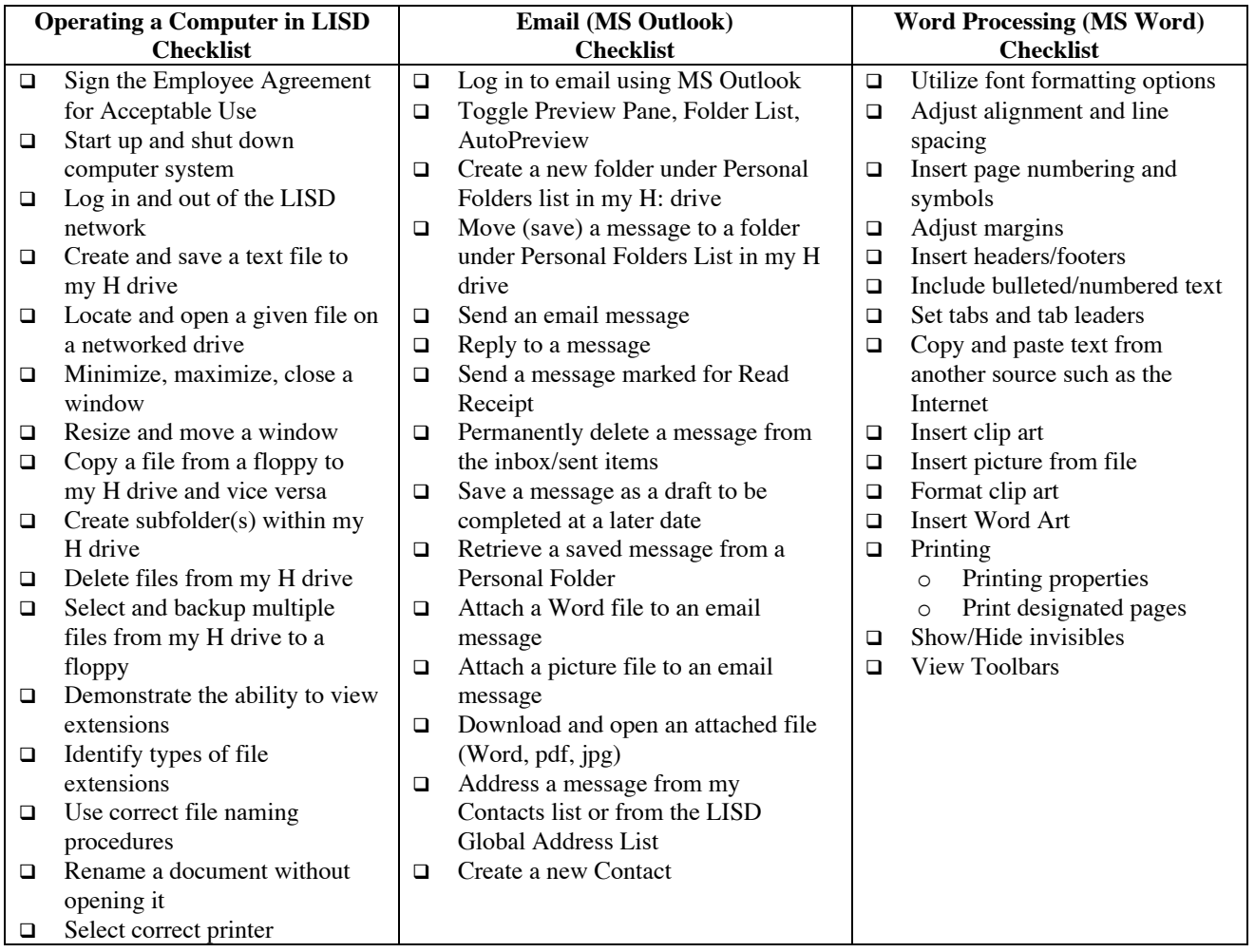

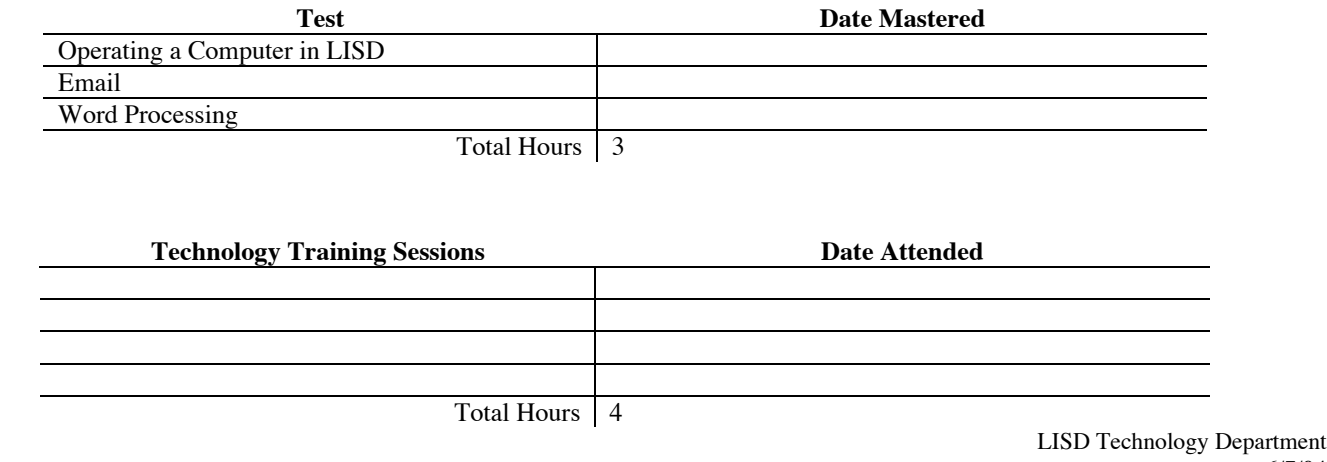

6/7/04

Longview Independent School District Technology Proficiency I (Professional) 2004 - 2005

> LISD Technology Department 6/7/04